Photoshop 2021 (Version 22.0.1) keygen only [32|64bit]

Download Setup + Crack

What's New Photoshop hasn't been rewritten since its first version was released. That meant a lot of the legacy features from the original could be overwritten or removed entirely. A new version of Photoshop, initially called Photoshop CS6, was released to the public, but has since been retitled as "Photoshop CC." Although Photoshop began as a digital photo editing program, it has since become as much a tool of web design and desktop publishing. Perhaps its greatest killer app is its availability to everyone in the world thanks to Adobe's massive online download service called Adobe Photoshop Elements. Read: What's New in Photoshop CC Before we dig into the features, let's cover some of the things new users will need to know. You will need to install Photoshop in your operating system to complete this tutorial. While the program can be used in a web browser, we will be using the program from a PC and Mac system. The industry standard for design and other professional programs, Photoshop is a program that supports Microsoft Windows and Mac OS. It is easy to install from the disk on the case, or, download the latest version from the Mac App Store or Windows App Store. What's New in Photoshop CC Photoshop has a single new feature that allows multiple images to be overlaid, creating a new composition. This new feature is called Live Grid. Simply put, it allows the user to experiment with grids, which are blocks of straight lines that may be moved, rotated, or combined. The ability to create multiple layers in Photoshop was already available. A new feature allows you to view these different layers on a grid, using Live Grid. With Live Grid you can view multiple layers, including Layers, Patterns, Gradients, Bitmaps, and Transparency in the same frame or using different frames. With the frame you can view a grid of four corners where you can position your layers. You can even add more layers. You can then remove, add, rotate, and change opacity of all these layers. This works on one layer at a time. You can also use the same method to display or hide any other transparent overlay in a layer at any time. This tool enables a quick and easy method to create repeating patterns in your design. You can use the same method to create a myriad of different patterns. You can also read about the other new features or check out our Photoshop CC tutorial on Vimeo. New to Photoshop Phot

Photoshop 2021 (Version 22.0.1) Crack+ Activator For Windows 2022 [New]

This guide will teach you the basic tools and features of Photoshop Elements, which includes a seamless tutorial of all features, including: -- the editing window and canvas. -- cutting, copying, and pasting. -- layer editing. -- cropping. -- adjusting and correcting the color and tone of an image. -- improving the detail of an image. -- transforming an image. -- printing. These are high-level tutorials for beginner photographers and graphic designers and not a deep dive into Photoshop Elements. A Quick Intro to Photoshop Elements As mentioned, Photoshop Elements is designed to be a beginner's graphics editor. It's a simplified Photoshop version that's still great for hobbyists and photographers looking to get started quickly. You can download the trial version (as of August 2019, I believe it is for only one year) at Adobe. You can also preview all of your files on your web browser. Photoshop Elements is available for Windows and Mac operating systems. The interface is very straightforward and easy to use. The features that are available in Photoshop Elements are presented in an easy-tounderstand way, and the interface is sleek, modern, and fast. This means you can get to work very quickly and learn more about the software's features by doing something important right away. However, don't expect Photoshop Elements to be a perfect copy of Photoshop. The interface is simpler and has less features. Photoshop Elements is not as flexible and powerful as Photoshop so if you need more power or flexibility, you will need Photoshop. For example,

Photoshop Elements doesn't offer Layers. Instead, Photoshop Elements has several editing tools that will allow you to edit and create images faster. Before you start learning about Photoshop Elements' tools, let's see what exactly you can edit. See the Basic Editing Features of Photoshop Elements You can edit the following types of images in Photoshop Elements: -- RAW files, JPG, GIF, and TIF images. -- Multiple images at once. -- Vector graphics. -- You can copy, cut, and paste your pictures. -- Adjust the saturation or brightness of a picture. -- Reduce image noise and glare. -- a681f4349e

Q: select rows from two tables I have two tables one called trans\_table and the other is lama trans table I want to select all data with id I amount from the trans table and amount I trans\_id from the lama\_trans\_table. The trans table contains id | amount | action, and the lama\_trans\_table contains id, amount, trans\_id. They are keyed on the trans\_id and trans\_id. The result of the query should be as in the image. A: You can do this with a join in your select statement, I added a where clause on the where the fields are the same to limit the returned rows. This would work SELECT \* FROM trans\_table t INNER JOIN lama\_trans\_table lt ON t.id = lt.trans\_id where t.id = 2 and t.amount = 5 // Licensed to the Software Freedom Conservancy (SFC) under one // or more contributor license agreements. See the NOTICE file // distributed with this work for additional information // regarding copyright ownership. The SFC licenses this file // to you under the Apache License, Version 2.0 (the // "License"); you may not use this file except in compliance // with the License. You may obtain a copy of the License at // // // Unless required by applicable law or agreed to in writing, // software distributed under the License is distributed on an // "AS IS" BASIS, WITHOUT WARRANTIES OR CONDITIONS OF ANY // KIND, either express or implied. See the License for the // specific language governing permissions and limitations // under the License. package org.openqa.selenium.remote.session.withscope; import org.openqa.selenium.WebElement; import org.openqa.selenium.interactions.Actions; import org.openqa.selenium.remote.CapabilityType; import org.openqa.selenium.remote.BrowserType; import org.openqa.selenium.remote.DriverState; import org.openqa.selenium.remote.Protocol; import

What's New In?

Following up on Steve Jobs's promise to bring the "post-PC era" to the U.S. three years ago, Apple's new CEO Tim Cook has outlined Apple's ambitions to go after the "post-PC" market (more on that in a minute). But here's where we get to the problems. Because the creation of a post-PC era is a big deal, and Apple, as one of the "big 3" of PC makers, has been involved from the start, Steve Jobs can be used as a kind of prototype for a new company/market/tech/invention/etc. for companies that have come since and are interested in that kind of thing. But Jony Ive, another Apple alum and the VP of Industrial Design, has clearly stepped into his own role, if Apple is ready to declare victory in the post-PC era. So I think that it is totally fair to say that Apple has given us a clue about where Apple is heading and where Apple's vision for computing might go from here. Ive's first public comment about the Apple Watch, released today, is interesting in that it puts Apple's vision in perspective. By making the first public comments about Apple Watch, in fact, Ive has made a big deal of Apple Watch. But it isn't Apple Watch's function as a smartwatch that interests me. Rather, as Ive says, "the watch uses the same solid gold heart rate sensor that is found in the Apple Watch, but replaces the digital crown with an analog watch face, with a second display at six o'clock displaying information about the day, such as the weather, date and alarm. It is built into the Apple Watch strap, with an easy push-to-switch display, and works whether you're sitting, standing or walking." I've long found Ive's response to things interesting. And this is great. Ive is clearly saying "no, Apple didn't choose this surface for this motion." He says that they didn't design Apple Watch to have a cellular network of sensors built into the surface and then use the Apple Watch as the central hub of a cellular network, but rather that this network is not part of the Apple Watch. Rather, they are separate. For example, the TouchID on the iPhone 5S is not part of Apple Watch (but the iPhone 5S is part of Apple Watch, as is the

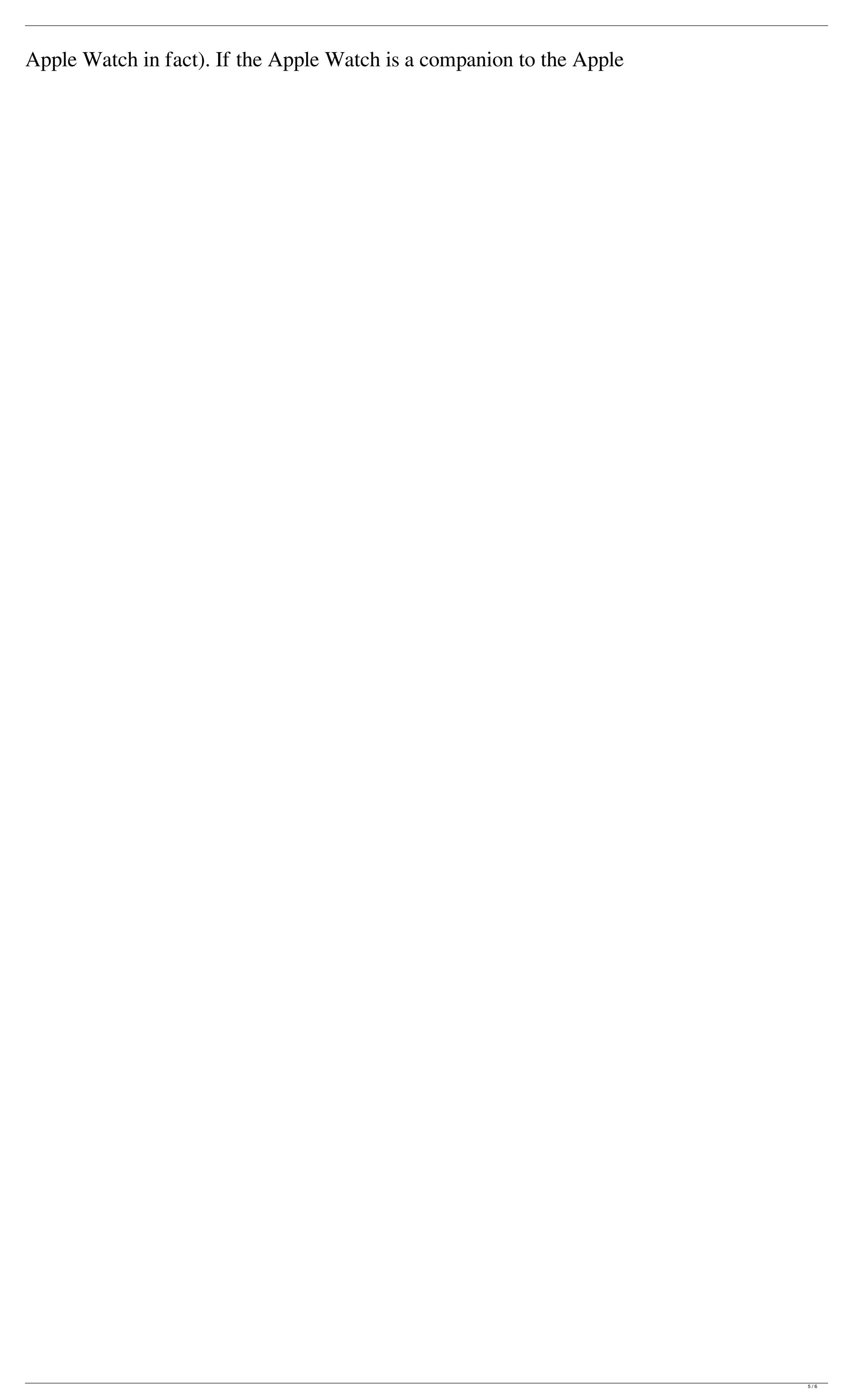

OS: \*Windows 7 \*Windows 8 \*Windows 10 \*Mac OS X 10.11.3,10.11.4,10.12.1,10.13 Processor: Intel i3-4160T 2.0 GHz or faster RAM: 4 GB HDD space: 10 GB \*Mac OS X 10.11.3,10.11.4,10.12.1,10.13 Processor: Intel i5-5250U 2

## Related links:

https://www.cameraitacina.com/en/system/files/webform/feedback/farmyka208.pdf https://film-cue.com/wp-content/uploads/2022/07/Adobe Photoshop 2021 Version 2211.pdf https://bfacer.s3.amazonaws.com/upload/files/2022/06/62ryxwyazYmhsMeyvW8O 30 73a03fb0324cdb2e2da9fb10be079379 file.pdf https://www.careerfirst.lk/sites/default/files/webform/cv/Photoshop-2021-Version-222 9.pdf http://estatesdevelopers.com/wp-content/uploads/2022/06/Photoshop CC 2015 Keygen Crack Setup April2022.pdf https://lalinea100x100.com/2022/06/30/photoshop-2021-version-22-1-1-for-pc/ https://doitory.com/adobe-photoshop-2022-version-23-product-key-full-pc-windows/ https://www.fairlabels.net/adobe-photoshop-2022-version-23-1-1/ https://richonline.club/upload/files/2022/06/ficB3wkzC5B1zMwDDOVN\_30\_73a03fb0324cdb2e2da9fb10be079379\_file.pdf https://kurtiniadis.net/wp-content/uploads/2022/06/Adobe Photoshop 2021 Version 2241 Hacked Registration Code.pdf https://cecj.be/adobe-photoshop-cc-2015-version-17-serial-number-torrent-2022-new/ https://cb4.travel/wp-content/uploads/2022/06/neilawl.pdf http://naasfilms.com/adobe-photoshop-2021-version-22-3-1-key-generator-free-for-windows/ https://learnpace.com/adobe-photoshop-2022-version-23-0-free/ https://studygoodenglish.com/course/blog/index.php?entryid=2044 http://nineteeneightzero.com/adobe-photoshop-2021-version-22-3-pc-windows/ https://followgrown.com/upload/files/2022/06/iEedsIPOtjevYHbcwvW5\_30\_3e8e3091b2a6aeefa89f6f70d25a290d\_file.pdf https://bodhirajabs.com/adobe-photoshop-cs5-kevgen-2022/

https://bminvestmentsltd.com/wp-content/uploads/2022/06/Adobe Photoshop 2022 Version 232.pdf